**SELECT - pełna postać:**

SELECT IDISTINCT | ALLI { \* | { [schema.]{table | view | snapshot}.\* | expr [ [AS] c\_alias ] } [, { [schema.]{table | view | snapshot}.\* | expr [ [AS] c\_alias ] } ] ... } FROM { (subquery) | [schema.]{table | view | snapshot}[@dblink] } [t\_alias]  $\left[ \right, \left\{ \right.$  (subquery) | [schema.]{table | view | snapshot}[@dblink] } [t\_alias] ] ... [WHERE condition ] [ [START WITH condition] CONNECT BY condition] [GROUP BY expr [, expr] ...] [HAVING condition] [{UNION | UNION ALL | INTERSECT | MINUS} SELECT command ] [ORDER BY {expr | c\_alias | position} [ASC | DESC]  $[$ ,  $\{expr \mid c \text{ alias} \mid position\}$ [ASC | DESC]] ...] [FOR UPDATE [OF [[schema.]{table | view}.]column [, [[schema.]{table | view}.]column] ...] [NOWAIT] ]

## *Wyrażenia w SQLu:*

 $\exp\left\{ = |! = | -| <| > | < | > = | <= \right\}$  expr

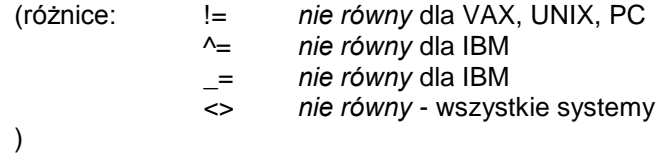

{ expr [NOT] IN {expr\_list | (subquery)}

expr [NOT] BETWEEN expr AND expr

expr IS [NOT] NULL

EXISTS (subquery)

{ ( condition ) | NOT condition | condition AND condition | condition OR condition }

| <b>Funkcja</b>                                                                                                   | Zwracana wartość                                                                                                    |                                                                                                    |                                     |                                                                                                    |  |
|----------------------------------------------------------------------------------------------------|----------------------------------------------------------------------------------------------------|----------------------------------------------------------------------------------------------------|-------------------------------------|----------------------------------------------------------------------------------------------------|--|
| ABS(n)<br>CEIL(n)<br>COS(n)<br>COSH(n)<br>EXP(n)<br>FLOOR(n)                                                     | Część całkowita n.<br>Najmniejsza liczba całkowita nie większa od n.99<br>Kosinus $n$ ( $n$ w radianach).<br>Kosinus hiperboliczny $n(n)$ w radianach).<br>$e^n$ .<br>Najmniejsza liczba całkowita nie większa od n                                                                                                    |                                                                                                    |                                     |                                                                                                    |  |
| LN(n)<br>LOG(m,n)<br>MOD(m,n)<br>POWER(m,n)<br>ROUND(n[,m])<br>SIGN(n)<br>SIN(n)<br>SINH(n)<br>SQRT(n)<br>TAN(n) | Logarytm naturalny z $n$ , $(n > 0)$<br>log <sub>m</sub> (n)<br>Reszta z dzielenia m przez n.<br>m <sup>n</sup><br><i>n</i> zaokrągione do <i>m</i> miejsc po przecinku (defaultowo $m = 0$ ).<br>jeżeli $n<0$ to -1; jeżeli $n=0$ , to 0; jeżeli $n>0$ , to 1.<br>Sinus n (n w radianach)<br>Sinus hiperboliczny n (n w radianach)<br>$\sqrt{n}$ ; jeżeli n<0, to NULL.<br>Tangens $n$ ( $n$ w radianach) |                                                                                                    |                                     |                                                                                                    |  |
|                                                                                                    |                                                                                                    |                                                                                                    | TANH(n)<br>TRUNC(n[, m])            | Tangens hiperboliczny n (n w radianach)<br><i>n</i> obcięte do <i>m</i> miejsc po przecinku (defaultowo $m = 0$ ). |  |
|                                                                                                    |                                                                                                    |                                                                                                    | Funkcje znakowe, pojedyńcze wiersze |                                                                                                    |  |
| <b>Funkcja</b>                                                                                                   |                                                                                                    | Zwracana wartość                                                                                                    |                                     |                                                                                                    |  |
| CHR(n)<br>$CONCAT(char_1, char_2)$                                                                               |                                                                                                    | zwraca znak o podanym kodzie<br>konkatenuje $char_1$ i char <sub>2</sub> .                                                                                                    |                                     |                                                                                                    |  |
| INITCAP(char)<br>LOWER(char)<br>$LPAD(char_1,n[,char_2])$                                                        |                                                                                                    | zmienia wszystkie pierwsze znaki w słowach na duże litery<br>zmienia wszystkie litery w char na małe<br>dostawia z lewej strony łańcucha char <sub>1</sub> n znaków char <sub>2</sub> . Defaultowo                                                                                             |                                     |                                                                                                    |  |
| LTRIM(char[,set])                                                                                                |                                                                                                    | char <sub>2</sub> równy spacji.<br>usuwa z początku łańcucha char wszystkie znaki zgodne ze znakami z                                                                                                    |                                     |                                                                                                    |  |
| REPLACE(char,search_string [,replacement_string])                                                                |                                                                                                    | set. Defaultowo usuwa spacje.                                                                                                    |                                     |                                                                                                    |  |
|                                                                                                    |                                                                                                    | w łańcuchu char zamień każde wystąpienie search_string na<br>replacement_string. Jeżeli replacement_string nie występuje - usuń<br>każde wystąpienie search_string.                                                                                                    |                                     |                                                                                                    |  |
| $RPAD(char_1,n[,char_2])$                                                                                        |                                                                                                    | dostawia z prawej strony łańcucha char <sub>1</sub> n znaków char <sub>2</sub> . Defaultowo<br>char <sub>2</sub> równy spacji.                                                                                                    |                                     |                                                                                                    |  |
| RTRIM(char[,set])                                                                                                |                                                                                                    | usuwa z końca łańcucha char wszystkie znaki zgodne ze znakami z<br>set. Defaultowo usuwa spacje.                                                                                                    |                                     |                                                                                                    |  |
| SOUNDEX(char)<br>SUBSTR(char,m[,n])                                                                              |                                                                                                    | zwraca kod 'słowa podobnego' do char. Nie działa dla polskich słówek.<br>zwraca podłańcuch z char, zaczynający się od znaku o numerze m<br>mający n znaków. Jeżeli n nie wystąpi - podłańcuch zaczynający się od<br>znaku m zawierający wszystkie pozostałe znaki (do końca łańcucha<br>char). |                                     |                                                                                                    |  |
| SUBSTRB(char,m[,n])                                                                                              |                                                                                                    | jak substr ale numery m oraz n określają <sup>1</sup> bajty, nie znaki (dla<br>niektórych platform sprzętowych to nie jest to samo)                                                                                                    |                                     |                                                                                                    |  |
| TRANSLATE(char,from,to)                                                                                          |                                                                                                    | zamień w char wszystkie znaki występujące w łańcuhcu from na znaki<br>występujące w łańcuchu to                                                                                                    |                                     |                                                                                                    |  |
| UPPER(char)                                                                                                    |                                                                                                    | zmień wszystkie litery w char na duże litery                                                                                                    |                                     |                                                                                                    |  |
| NLS_INITCAP(char [, nls_sort])                                                                                   |                                                                                                    | jak <i>initcap</i> ale pozwala zdefiniować 'narodowe' zasady kapitalizacji<br>wyrazów ('nls_sort')                                                                                                    |                                     |                                                                                                    |  |

<sup>&</sup>lt;sup>1</sup> Wymienione zostały funkcje najczęściej używane - pełny zestaw funkcji zależy od konkretnej aplikacji.

 $\overline{a}$ 

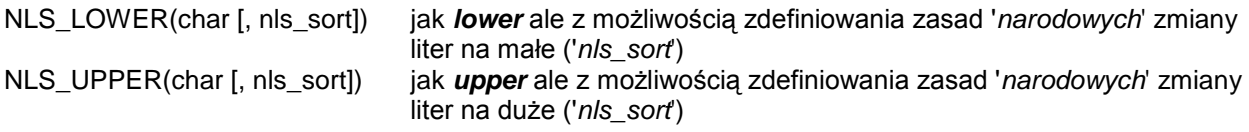

### *Funkcje zwracające wyrażenia znakowe, działające na pojedyńczych wierszach*

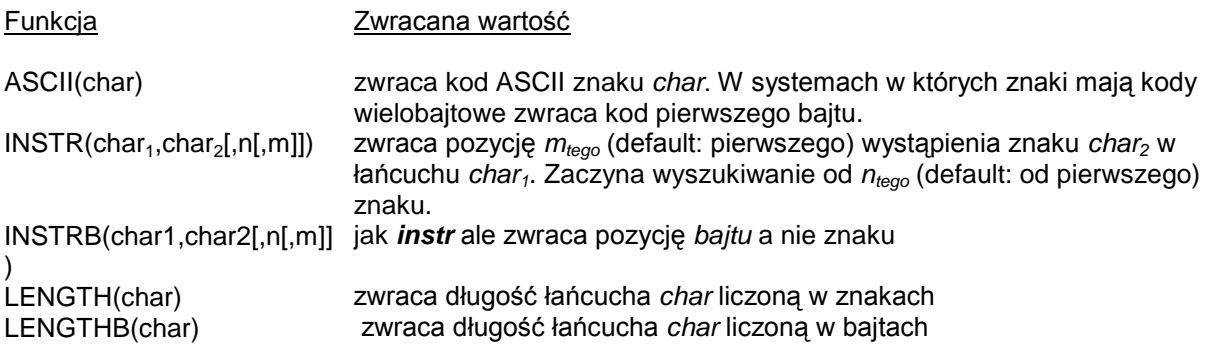

# *Funkcje daty i czasu*2

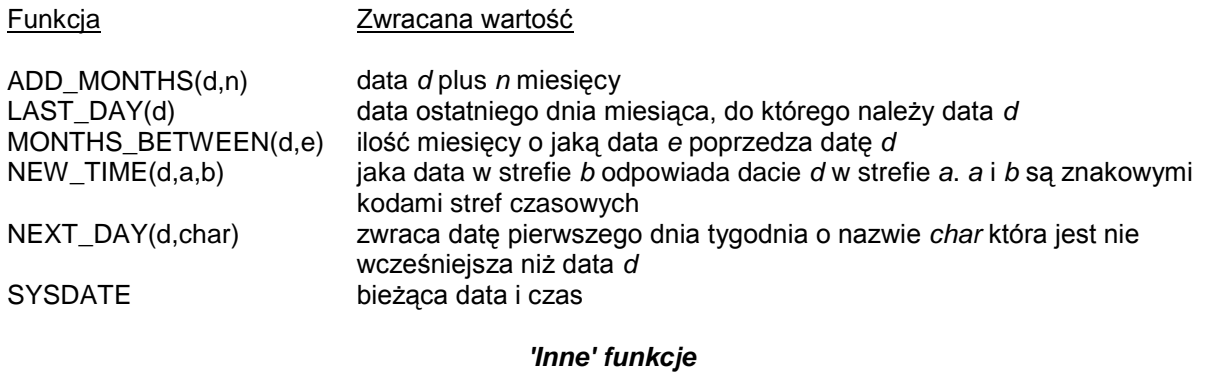

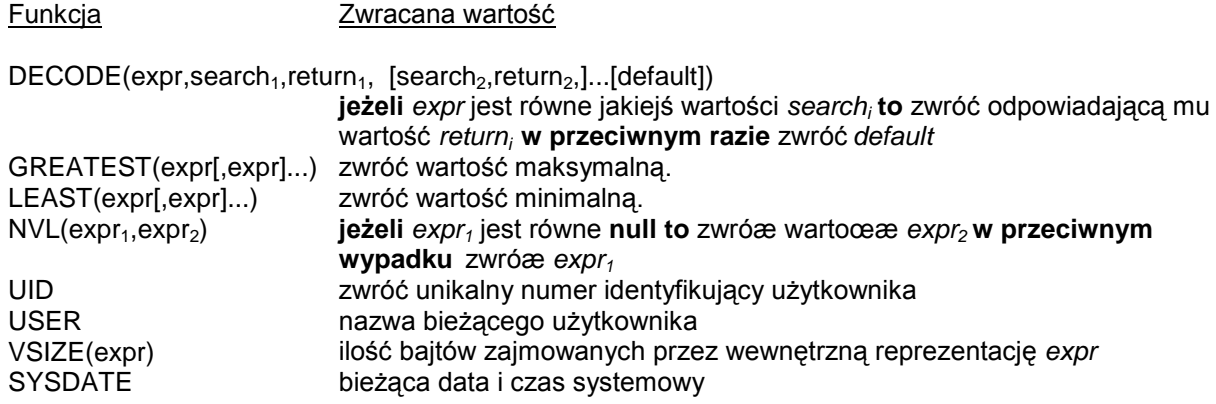

 $\overline{a}$ 2Na zmiennych typu **data** można wykonywać następujące operacje: data + liczba **blicz datę o** *liczbę* **dni późniejszą**<sup>1</sup> data - liczba **oblicz datę o** *liczbę* **dni wcześniejszą**<sup>1</sup> data - data oblicz ilość dni pomiędzy datami data + liczba/24 dodaj pewną<sup>1</sup> ilość godzin do daty

# *Zaokrąglanie i 'obcinanie' daty i czasu*

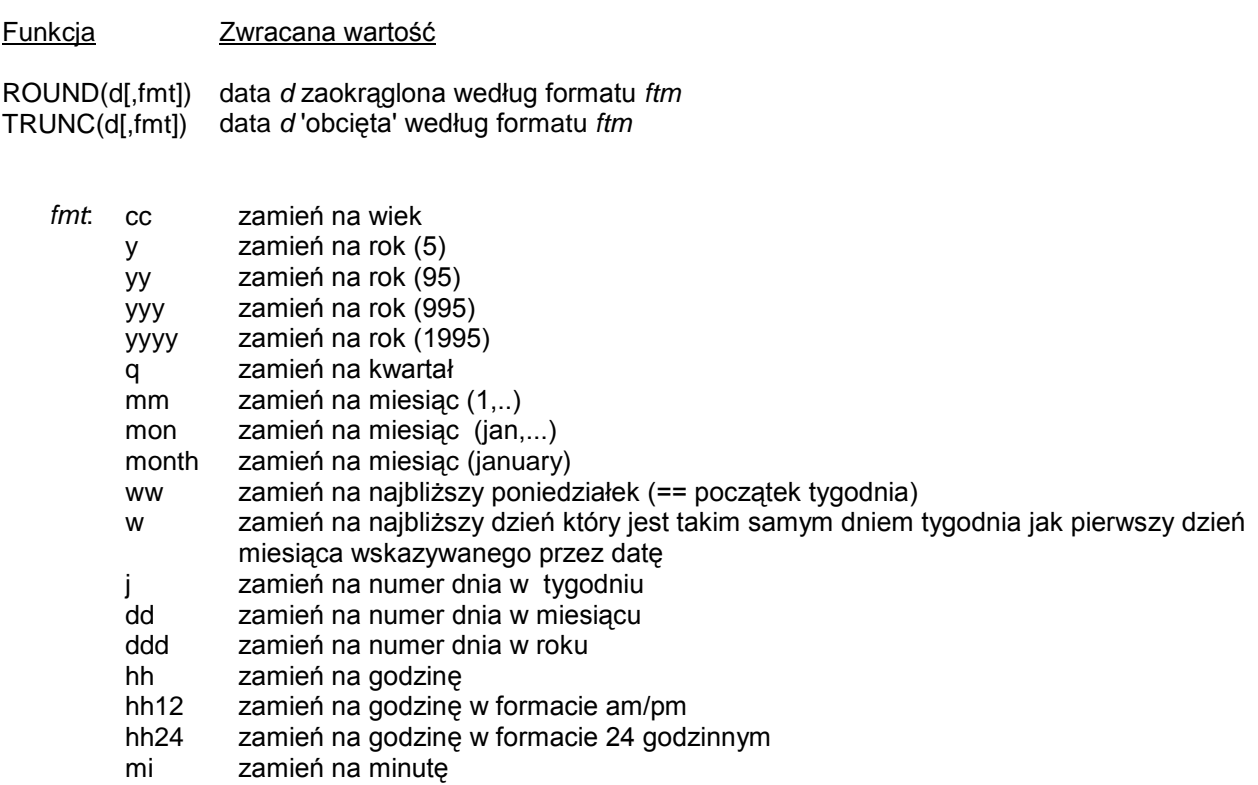

# *Funkcje konwersji*

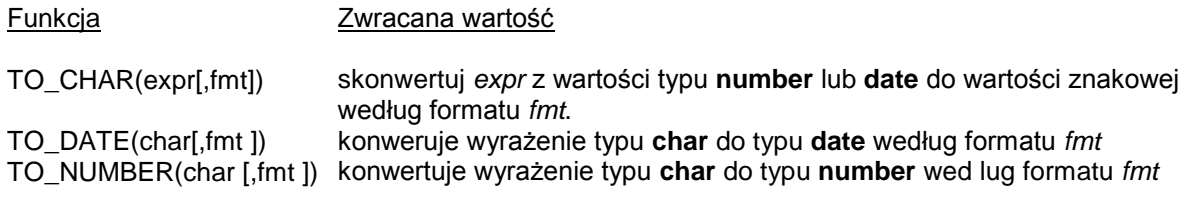

# *Formaty konwersji, używane w funkcjach* **to\_char** *i* **to\_date**

# *używane tylko w* **TO\_CHAR**

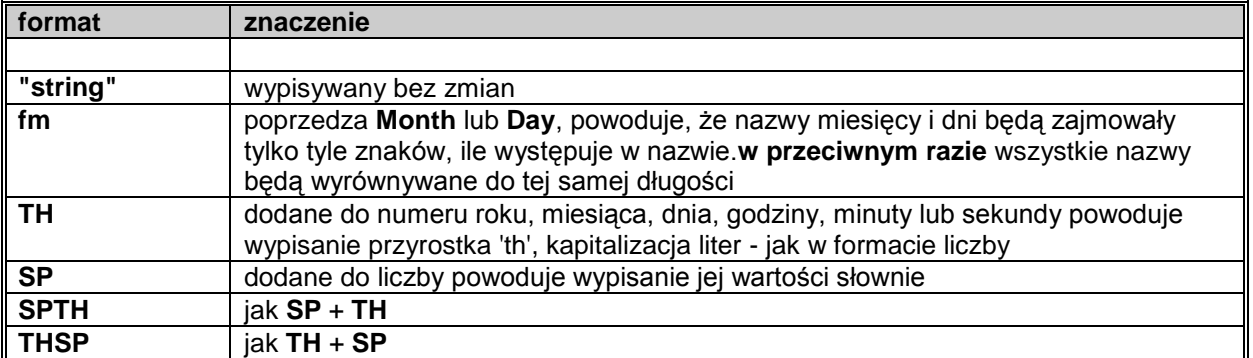

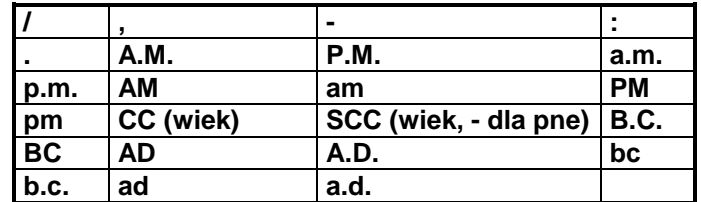

N/w znaki będą ignorowane przez **TO\_DATE** i wypisywane bez zmian przez **TO\_CHAR**:

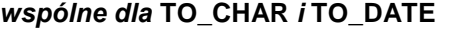

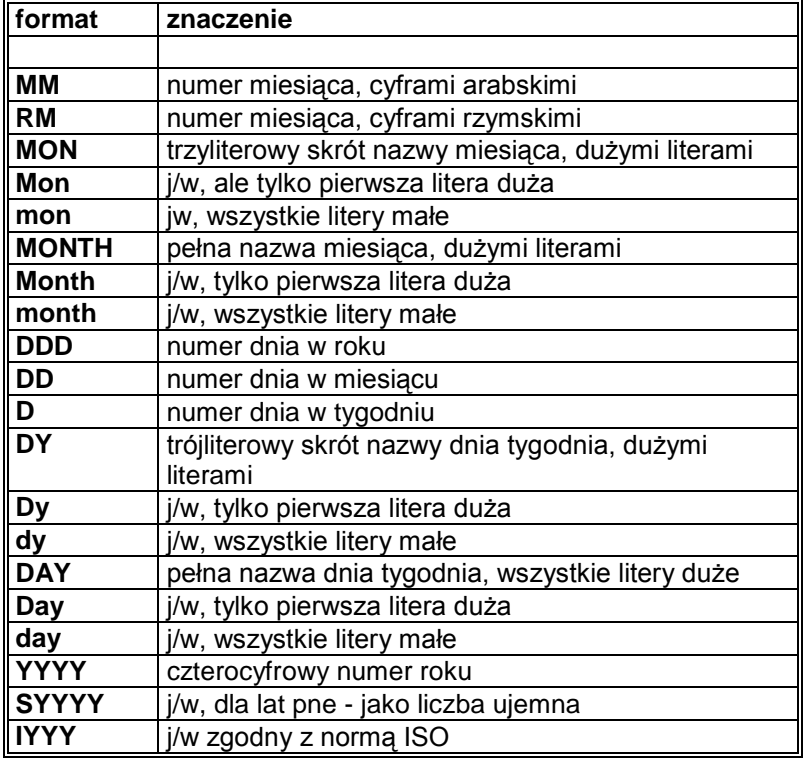

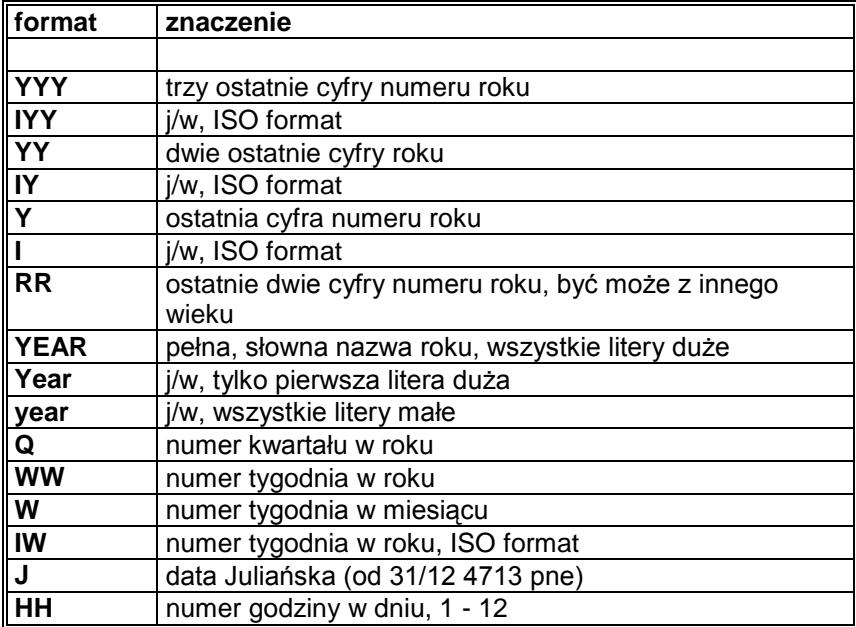

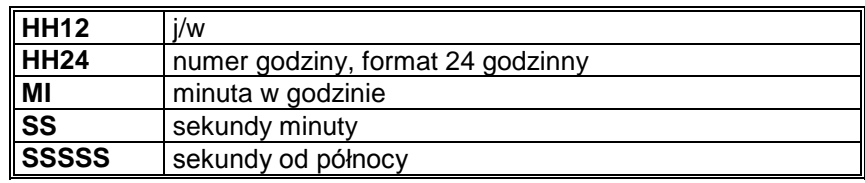

### *formaty używane do wypisywania liczb używane w* **TO\_CHAR***,* **TO\_NUMBER** *i* **COLUMN**

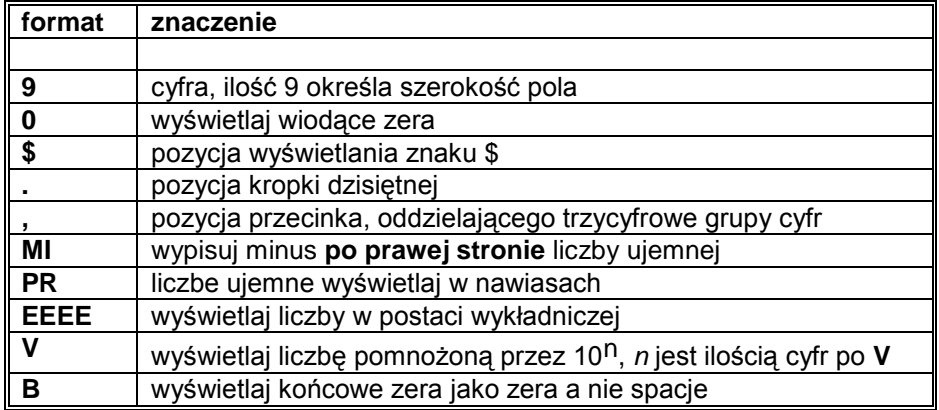

#### *Funkcje grupowe*

# Funkcja Zwracana wartość AVG([DISTINCT|ALL]n) wartość średnia *n*, wartości nulls<sup>1</sup> ignorowane COUNT([ALL]\*) ilość wierszy zwracana przez zapytanie lub podzapytanie, **'\*'** oznacza '*policz ilość wierszy*' COUNT([DISTINCT|ALL]expr}) ilość wierszy dla których *exprma* wartoϾ ró¿n<sup>1</sup> od **null** MAX([DISTINCT|ALL]expr) maksymalna wartość *expr* MIN([DISTINCT|ALL]expr) minimalna wartość *expr* STDDEV([DISTINCT|ALL]n) odchylenie standardowe *n*, wartości **null** są ignorowane SUM([DISTINCT|ALL]n) suma wartości *n* VARIANCE([DISTINCT|ALL]n) wariancja *n*, wartości **null** są ignorowane

Wszystkie funkcje grupowe - oprócz **count(\*)** - ignorują wartości **null**. Użycie klauzuli **group by** powoduje wykonywanie obliczeń grupowych na wydzielonych grupach rekordów. Jeżeli w klauzuli **group by** użyjemy nazw kilku kolumn otrzymamy 'grupy wewnątrz grup'. Kolejność grupowania - od lewej do prawej. **Na liście wyboru komendy** *select* **używającego funkcji grupowych wolno umieszczać tylko te kolumny, które występują w klauzuli** *group by* - oczywiście oprócz samych funkcji grupowych.

Można dodatkowo użyć klauzuli

### **having** *wyrażenie logiczne*

Spowoduje to wybranie tylko tych grup, które spełniają warunek z **having**. Kolejność występowania klauzul w rozkazie **select** jest ściśle określona:

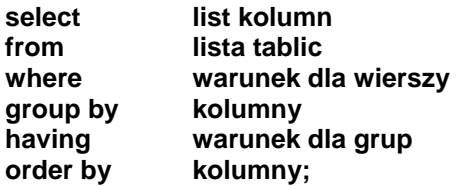

### *Tworzenie tabel*

### *Tworzenie tablic:*

## **CREATE TABLE**

CREATE TABLE table ( { column [datatype] [column\_constraint] ... | table\_constraint} ...

można stworzyć tabelę poprzez podzapytanie

CREATE TABLE tablica [ ( nazwa kolumny [ NULL / NOT NULL ] , ... ) ] AS SELECT parametry *select*;

jeżeli nie podamy nazw kolumn - te które są wymienione w selekcie zostaną utworzone w tabeli. Jeżeli podamy nazwy kolumn - select zostanie użyty do wstawienia wartości do nowo utworzonej tabeli.

#### zasady ogólne:

- tworzenie nowych tabel i modyfikacja struktury istniejących tabel może się odbywać w czasie pracy ("*on-line*")
- postać nazwy:
	- do 30 znaków, musi się zaczynać od litery, może zawierać liery, cyfry, \_, \$, # (\$ i # są 'nie zalecane')
	- musi być unikalna pośród nazw dostępnych dla danego użytkownika
	- jeżeli jest taka jak słowo kluczowe PL/SQL (nie zalecane) to musi być ujmowana w cudzysłowy
- jeżeli w instrukcji *create table* nazwę tabeli napiszemy w cudzysłowach (*"emp"*) to duże i małe litery w nazwach kolumn i nazwie tablicy nie są utożsamiane

### *Klauzule CONSTRAINTS*

W instrukcjach *create table* i *alter table* można zdefiniować klauzule tworzące ograniczenia na dane wprowadzane do tablicy. Pozwala to na zdefiniowanie warunków - zarówno w obrębie jednej tablicy jak i wielu tablic (np. nie można zmienić numeru departamentu w którym pracuje pracownik tablica EMP - o ile numer tego departamentu nie występuje w tablicy DEPT). *Oracle* zapewnia przestrzeganie tych ograniczeń podczas pracy z tabelemi (generuje *exceptions*).

Rodzaje ograniczeń:

wartośc różna od NULL - klauzula **not null**

- występowanie tylko unikalnych wartości w kolumnie lub kolumnach klauzula **unique**
	- *... empno number(4) unique ... ... unique (empno, deptno) ...*
- definiowanie kolumny lub kolumn jako kolumny ideksującej tablicę klauzula **primary key**

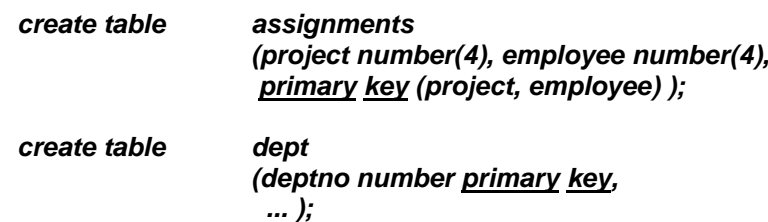

Tylko jedna klauzula *primary* może wystąpić w definicji tabeli. Żadna kolumna z atrybutem *primary* nie może mieć atrybutu *null*.

 określenie związku '*klucz obcy*' - klauzula **foreign key**, może się odnosić zarówno do innej jak i do tej samej tabeli

## *... constraint emp\_dept foreign key (mgr) references emp (empno) ...*

'*mgr*' jest '*kluczem obcym*' odnoszącym się do kolumny EMPNO tabeli EMP. '*emp\_dept*' jest nazwą warunku *constraint*

wymaganie aby wartości kloumny (kolumn) spełniały określony warunek - klauzula **check**

## *... hiredate date check (hiredate < sysdate ) ...*

możliwe '*constraints*':

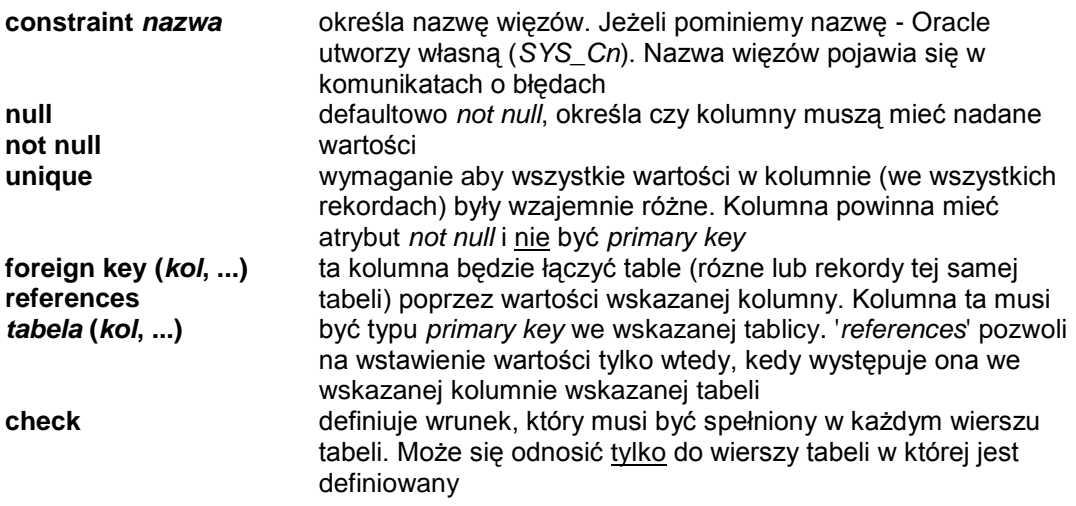

#### *Modyfikacja danych w tabeli:*

# **INSERT**

```
INSERT INTO [schema.]{table | view}[@dblink] 
        [ (column, ...) ] 
        VALUES (expr, ...);
```

```
INSERT INTO [schema.]{table | view}[@dblink] 
       [ (column, ...) ]subquery;
```
dodaje (append) nowy wiersz do tabeli

- można opuścić nazwy kolumn o ile wstawiamy dane do wszystkich kolumn ale nie jest to zalecane - struktura tabeli może się zmienić (zostaną dodane nowe kolumny) i pojawią się błędy w aplikacjach
- wartości znakowe i daty muszą być ujęte w apostrofy. Jeżeli w dacie nie wstawiamy jawnie godziny to data jest wpisywana z czasem ustawionym na północ (00:00:00)
- użycie podzapytania umożliwia wstawienie wielu wierszy na raz. Nie wsytępuje wtedy słowo kluczowe *VALUES*.

### **DELETE**

DELETE [FROM] [schema.]{table | view}[@dblink] [alias] [WHERE condition];

usuwa z tabeli wiersze wybrane klauzulą *where*. **Jeżeli nie użyjemy** *where* **zostaną usunięte wszyskie wiersze tabeli!!!**

## **UPDATE**

UPDATE [schema.]{table | view}[@dblink] [alias] SET *column* = *expr*, *column* = (*subquery*), ... [WHERE *condition*]

zmienia wartości kolumn w wierszach wybranych klauzulą *where*. **Jeżeli nie użyjemy** *where* **zmodyfikowane zostaną wszystkie wiersze tabeli!** Można dowolnie mieszać użycie wyrażeń i podzapytań. Użycie konstrukcji

**... (***kolumna***,** *kolumna***, ...) = (** *subquery***,** *subquery***, ...) ...**

pozwala nadać nazwy wielu kolumnom za pomocą jednego podzapytania

## **ALTER**

ALTER TABLE [schema.]table

```
[ ADD (column [datatype] [DEFAULT expr] [column_constraint] )
  table_constraint 
] 
[ MODIFY (column [datatype] [DEFAULT expr])
] 
[DROP COLUMN column] ... [DROP INDEX index] ... [DROP TRIGGER trigger] ...
[DROP SYNONYM synonim] ... [DROP VIEW widok] ...
```
- *add* służy do dodawania nowych kolumn lub więzów (*constraints*)
- *modify* służy do zmodyfikowania definicji istniejącej kolumny

*alter table emp modify (ename char(25));*

ograniczenia:

- nie można zmieniać atrybutu na *not null* jeżeli w kolumnie występują wiersze z wartością *null*
- nie można dodać nowej kolumny typu *not null*. Trzeba dodać kolumnę jako *null*, a następnie zmienić jej typ na *not null*.
- nie można zmniejszyć rozmiaru kolumny chyba że jest pusta
- nie można zmienić nazwy kolumny

### **DROP**

DROP TABLE [schema.]table

[CASCADE CONSTRAINTS] ;

usuwa wszystkie dane i wartości indeksów. **Operacja nieodwracalna!!!**. Klauzula '*cascade constraints*' powoduje usunięcie wszystkich więzów związanych z usuwaną tablicą.

Usuwane są dane i definicja tabeli.

### **COMMENT ON TABLE** *nazwa* **IS** *'tekst'***;**

definiuje komentarz do tabeli

### **COMMENT ON COLUMN** *nazwa\_tabeli.nazwa\_kolumny* **IS** *'tekst'***;**

definiuje komentarz do kolumny

usunięcie - przez ponowne zdefiniowanie z pustym tekstem(**''**). Wartości komentarzy znajdują się w tabelach ALL\_COL\_COMMANTS i USER\_COL\_COMMENTS, kolumna COMMENTS.

### **RENAME** *stara\_nazwa* **TO** *nowa\_nazwa***;**

zmienia nazwę tabeli. **Trzeba samemu zmienić odwołania do tabeli we wszystkich operacjach!!!**

## *Perspektywy*

Tworzenie:

**create view** *nazwa\_perspektywy* **[ (** *kolumna***, ... ) ] as select ... [with check option [constraint** *ograniczenie* **] ]**

- pozwala tworzyć 'pseudo-tablice', możliwe składanie elementów różnych tablic
- używana dokładnie tak samo jak zwykła tablica
- skłądowymi perspektywy mogą być kolumny i wyrażenia stworzone z kolumn tablic lub innych perspektyw
- kolumny tworzonej perspektywy mogą być kolumnami tablic lub wyrażeniami
- nie można używać *order by* przy tworzeniu perspektywy, można używać przy selekcji danych z perspektywy
- w stosunku do perspektywy można normalnie używać rozkazów DML *INSERT, UPDATE*
- jeżeli perspektywę tworzymy bez *'with check option'* nie działa sprawdzanie poprawności wpisywanych danych. Powoduje to również wpisywanie błędnych danych do tabel, z których powstała perspektywa. O ile dopisane wartości nie będą spełniać warunków ograniczających perspektywę będą dołączone do tablic bazowych ale nie będą wyświetlane w perspektywie.

Podczas tworzenia perspektywy (*create view*) *select* występujący po *as* nie jest wykonywany - jest tylko zapisany w słowniku danych. Prawa dostępu do tablic też nie są sprawdzane w momencie tworzenia perspektywy - są sprawdzane dopiero w momencie pobierania lub modyfikowania danych za pomocą perspektywy. Wynika stąd, że twórca perspektywy *nie musi mieć zagwarantowanych praw dostępu do tabel, z których tworzy perspektywę!!!* Jest to potencjalna '*dziura*' w systemie zabezpieczeń Oracla.

Dane o perspektywach są pamiętane w tabeli USER\_VIEWS.

## *Ograniczenia dotyczące modyfikowania danych za pomocą perspektyw:*

### **DELETE nie jest dozwolone, jeżeli perspektywa zawiera:**

- warunek łączący (tabele)
- funkcje grupowe
- klauzulę GROUP BY
- kwalifikator *distinct*
- pseudokolumnę *rownum* (rownum zwraca numer (kolejność) w jakim wiersz był wybierany podczas selekcji danych z tabeli)
- skorelowane zapytania

### **UPDATE nie jest dozwolone, jeżeli perspektywa zawiera:**

- jakąkolwiek z opcji wymienionych dla DELETE
- kolumnę tworzoną za pomocą wyrażenia

### **INSERT nie jest dozwolone jeżeli perspektywa zawiera:**

- jakąkolwiek z opcji wymioenionych dla UPDATE
- kolumna z atrybutem NOT NULL, znajdująca się w tablicy z jakiej tworzona jest perspektywa nie jest składnikiem perspektywy

## *usuwanie perspektyw*

komenda

## *drop view nazwa\_perspektywy;*

usuwa perspektywę. Perspektywę może usunąć tylko jej twórca. Usunięcie perspektywy może spowodować, że inne perspektywy, zbudowane na bazie usuwanej perspektywy staną się błędne

można użyć rozkazu

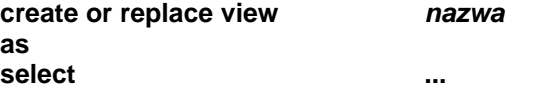

żeby usunąć i ponownie założyć perspektywę bez zmiany nadanych wcześniej praw dostępu do perspektywy.

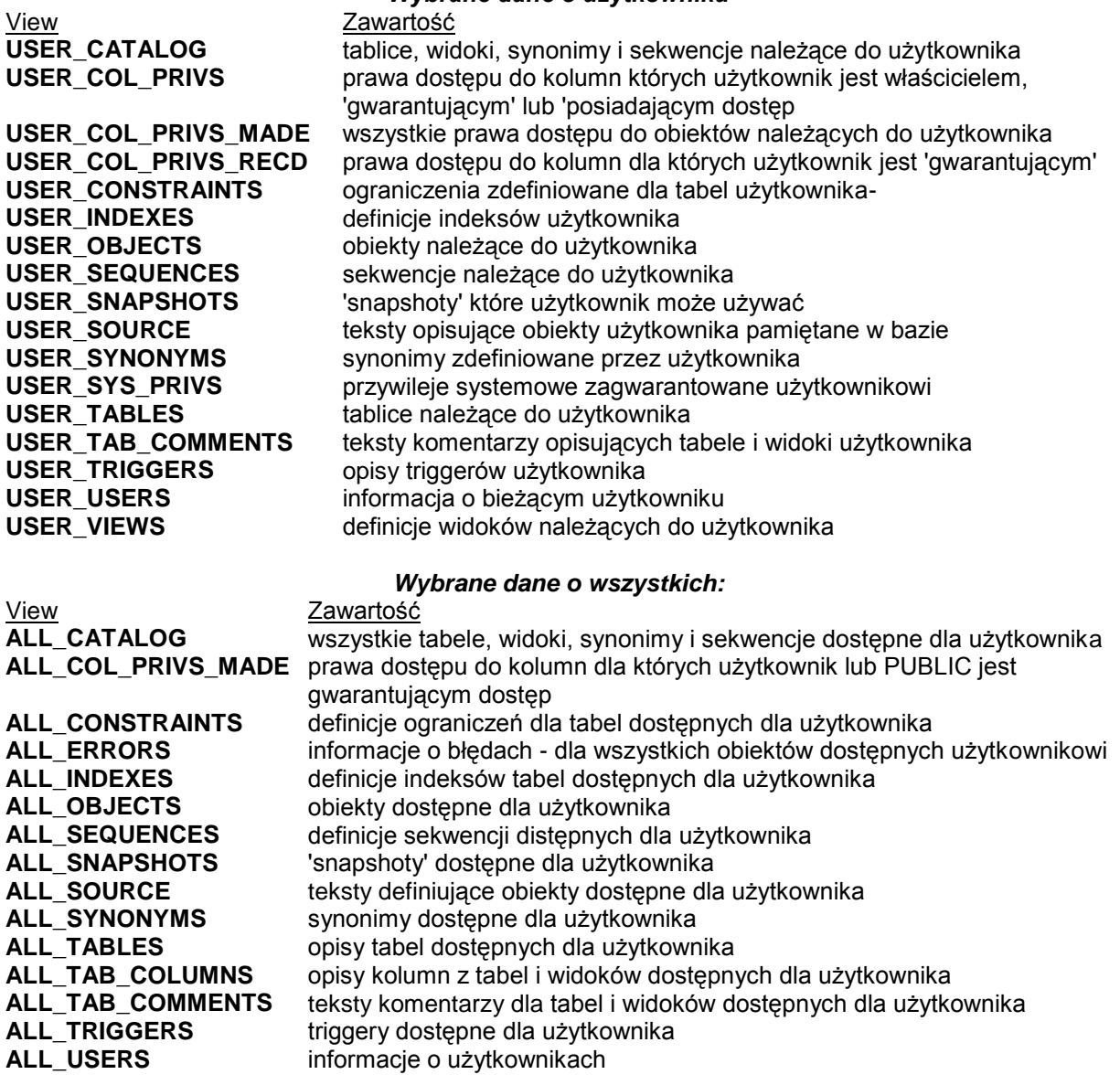

# *Wybrane dane o użytkowniku*

# Dodatek - definicje struktur tabel używanych w ćwiczeniach:

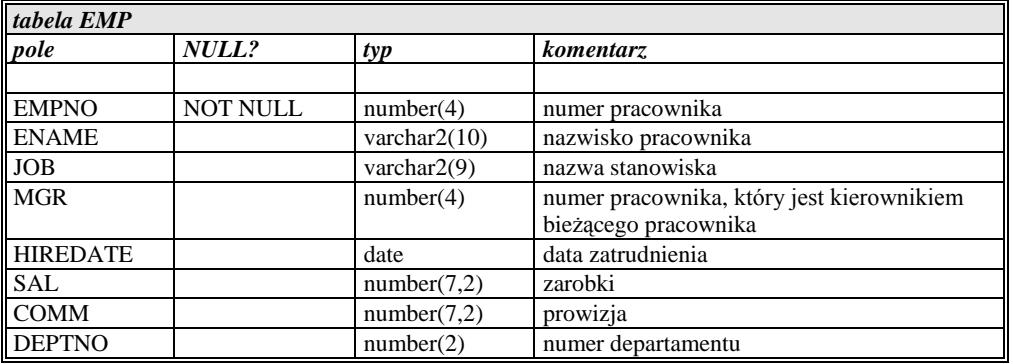

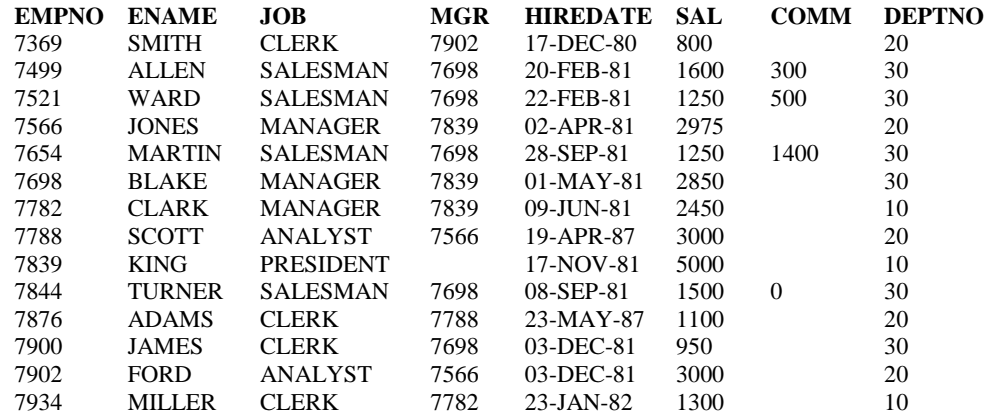

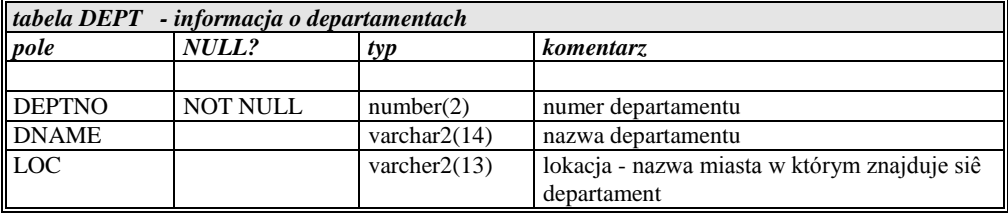

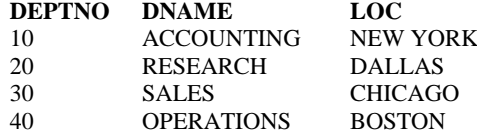

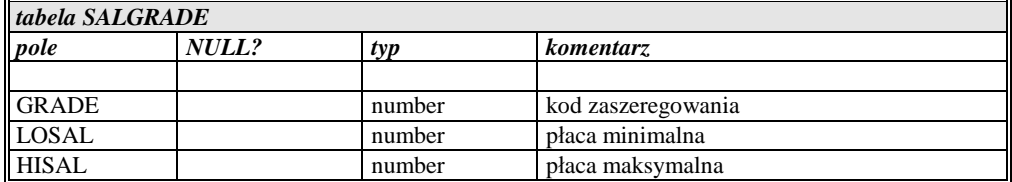

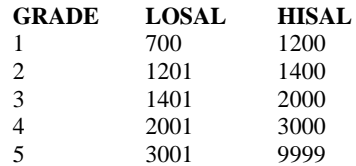